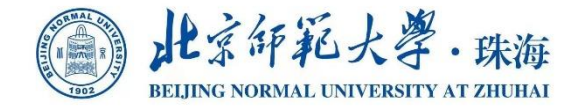

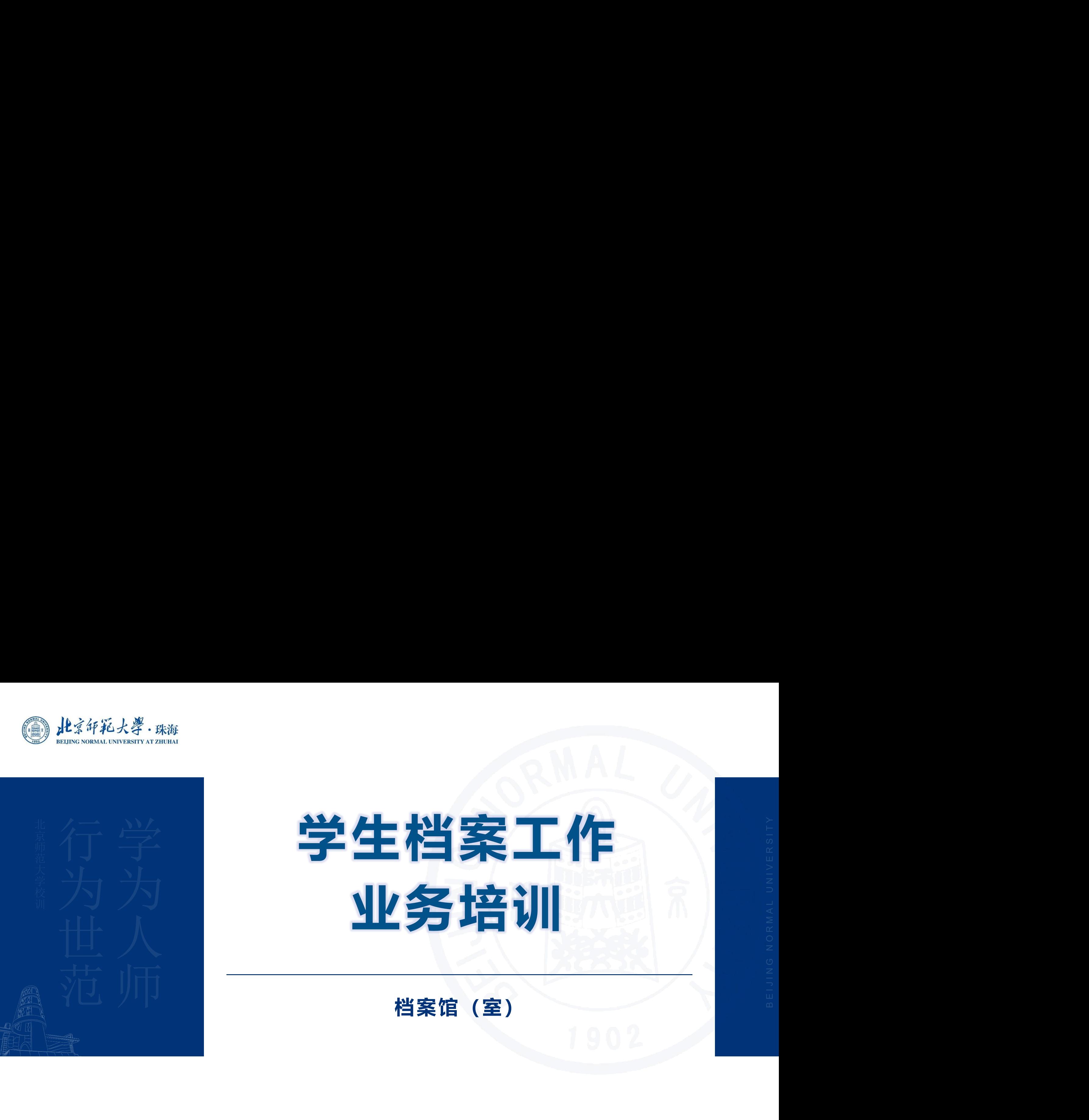

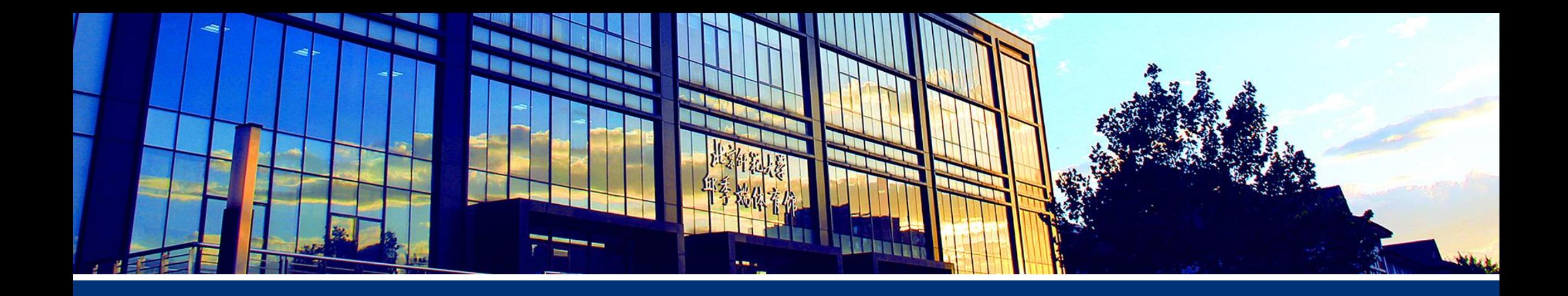

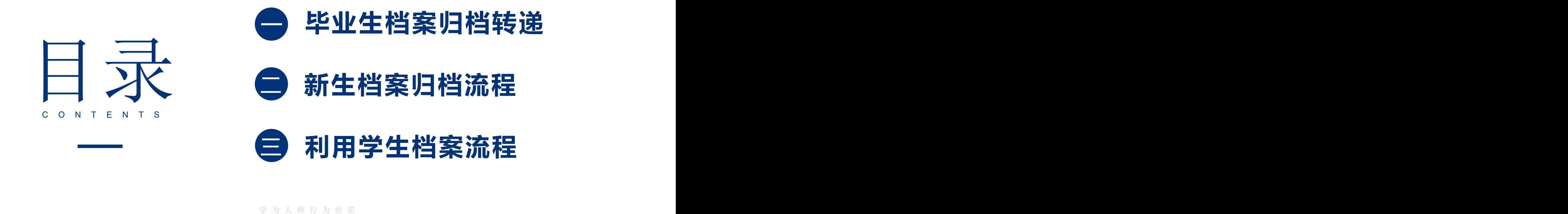

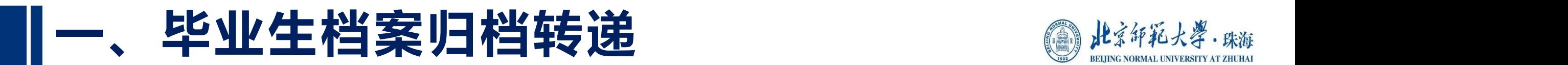

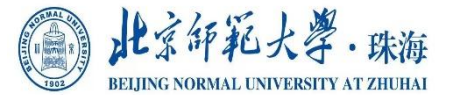

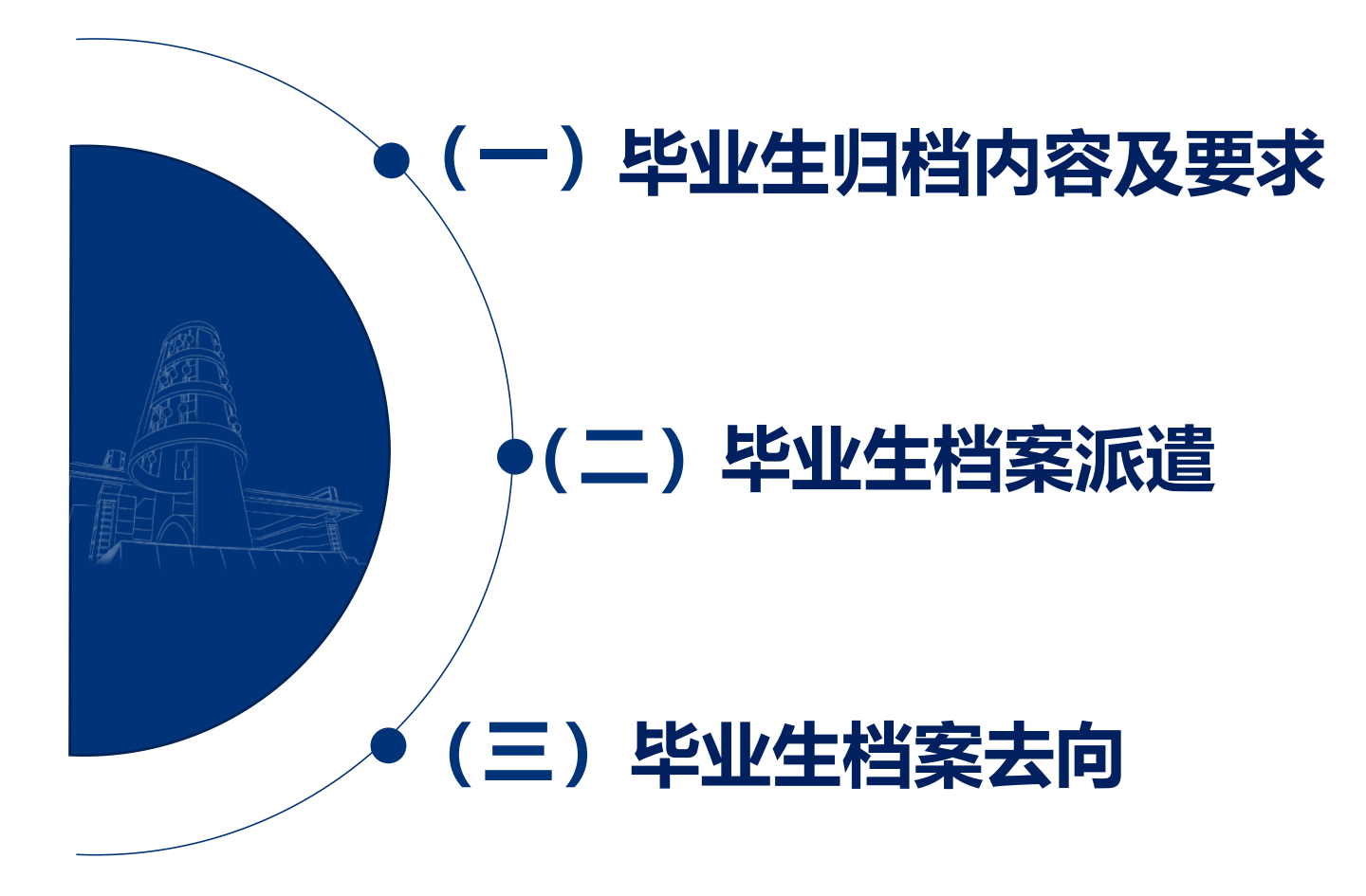

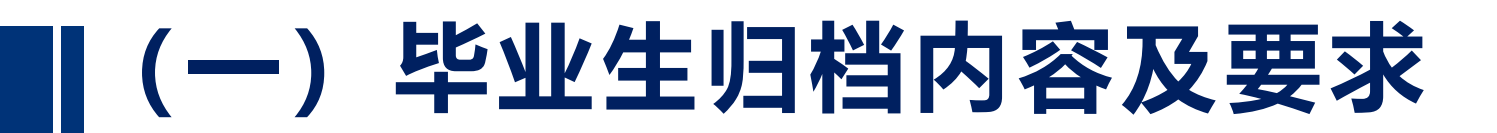

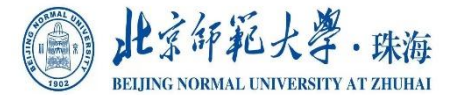

### 1、毕业生归档内容

- ① 毕业生登记表
- ② 毕业成绩单
- ③ 本科生毕业论文(设计)评定表
- ④ 党员档案

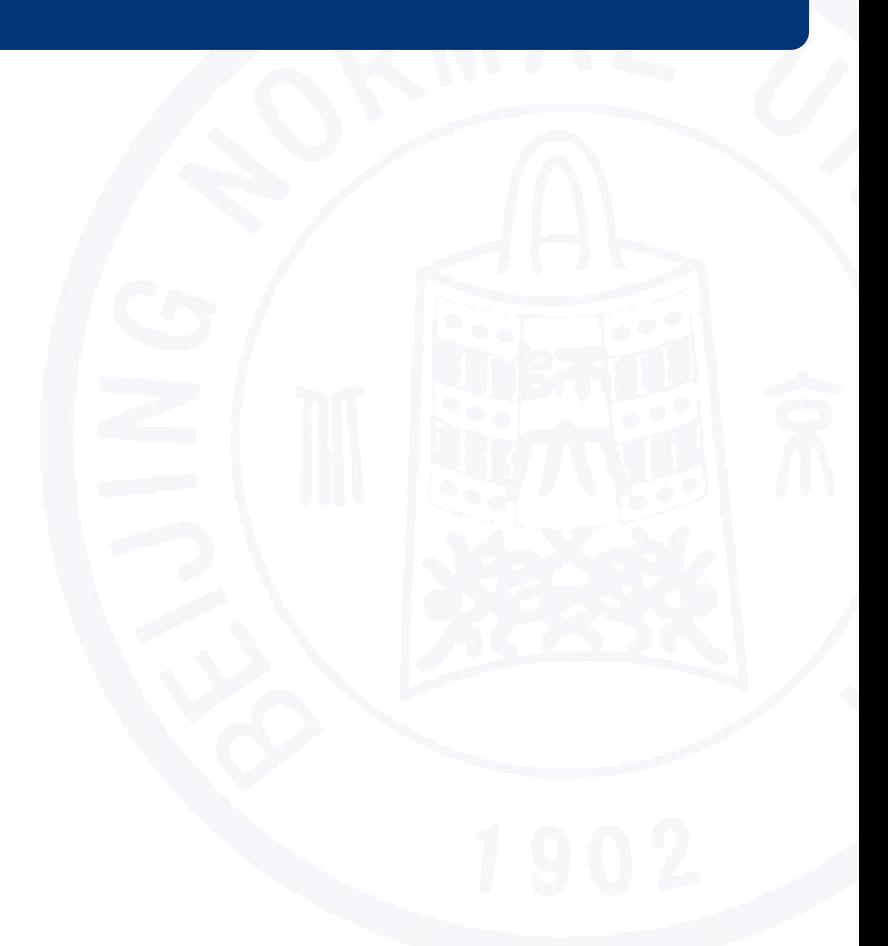

# **(一)毕业生归档内容及要求**

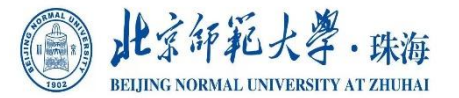

#### 2、毕业生归档要求

#### ① 毕业生登记表

- 各学院(部)、书院须在毕业生登记表封面右上角用铅笔填写学号。
- 登记表内各项应逐项按要求填写,各时间栏不能空白,且不能出现时间先后顺 序的逻辑错误。
- 请各学院(部)、书院在教务处加盖毕业资格审核章后,再申请加盖学校公 章。全部公章加盖完毕后的登记表按《毕业生材料登记表》的顺序依次排序。

# **(一)毕业生归档内容及要求**

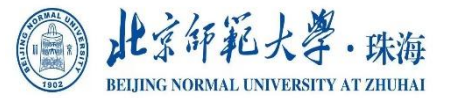

#### 2、毕业生归档要求

#### ② 毕业成绩单

加盖印章的毕业成绩单,放入该毕业生登记表内。

- ③ 本科生毕业论文(设计)评定表
- 注明装入学生档案的一份毕业论文评定表(原件),与成绩单一起放入毕业 生登记表内。
- 特别提醒: 院级优秀论文须教学院长签字并加盖学院(部)、书院公章, 校 级论文须再加教务部门负责人签字并加盖教务部门公章。

# **(一)毕业生归档内容及要求**

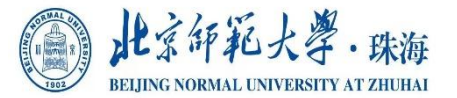

#### 2、毕业生归档要求

④ 党员档案

### 各党总支、直属党支部须于移交档案前将已转为正式党员的应届毕业生入党材 料密封并移交档案馆(室)。

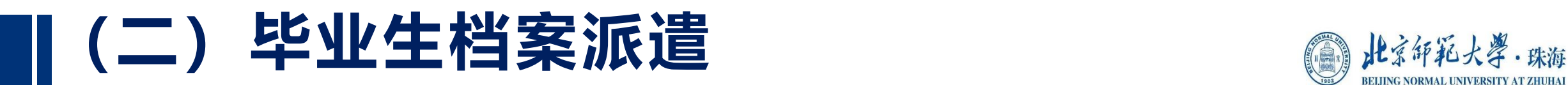

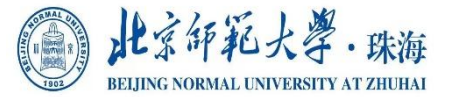

#### 1、毕业生档案派遣信息

- ① 《毕业生档案派遣信息表》
- 只需填写需派遣邮寄的学生信息;
- 未毕业及无调档文件的港澳台籍学生无需填写。

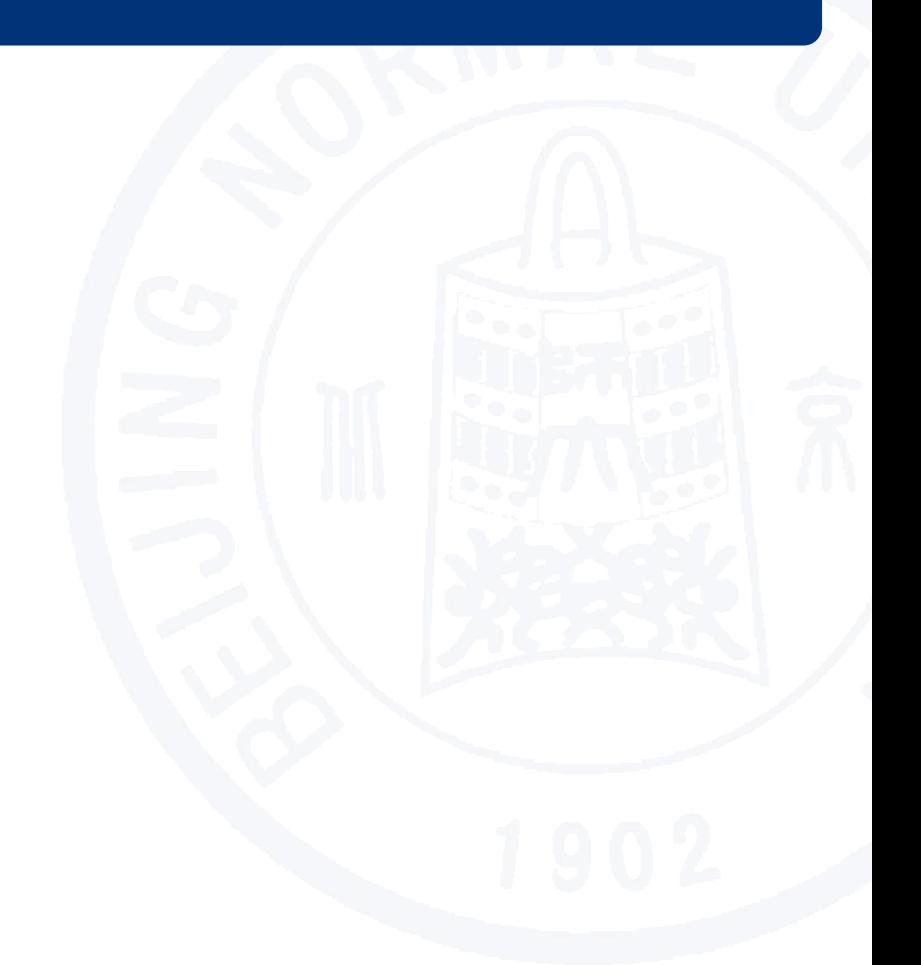

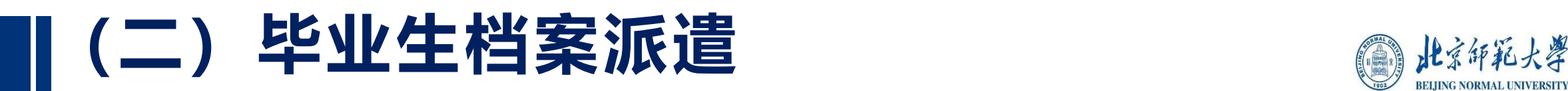

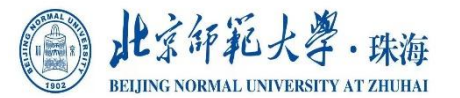

#### 1、毕业生档案派遣信息

- ② 派遣信息审核及移交
	- 各学院(部)、书院须将审核无误的《毕业生派遣信息表》报送毕业生就业指 导中心。
	- 毕业生就业指导中心汇总并审核各学院(部)、书院的《毕业生派遣信息表》, 将签字盖章的《毕业生派遣信息表》交档案馆(室)并将电子版通过有度发送 给档案馆(室)。
	- 各学院(部)、书院向档案馆(室)移交《毕业生档案材料登记表》电子版、 纸质版于毕业材料移交当天打印签字盖章并提交。

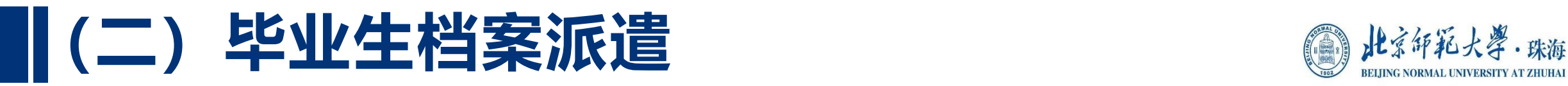

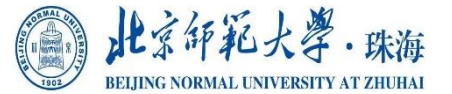

### 2、零散邮件派遣

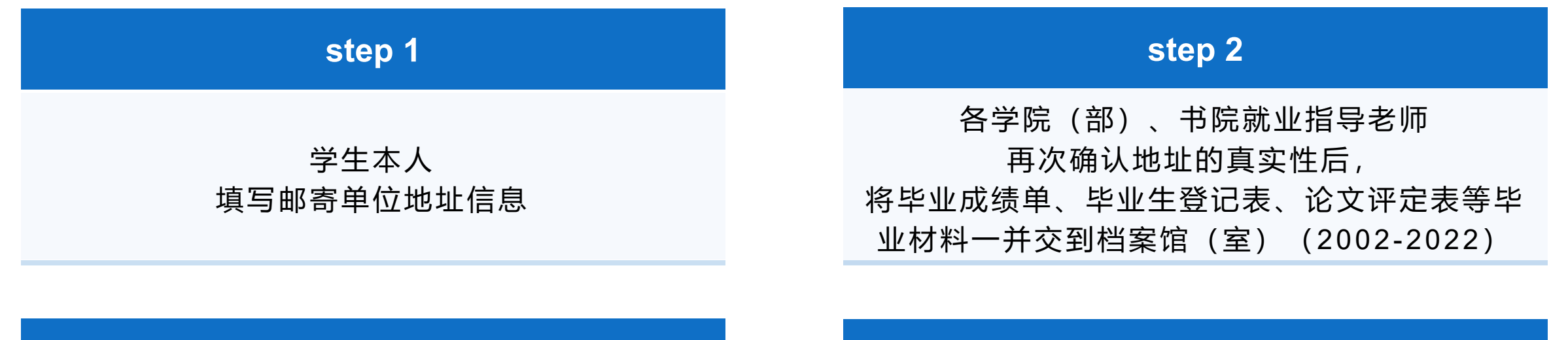

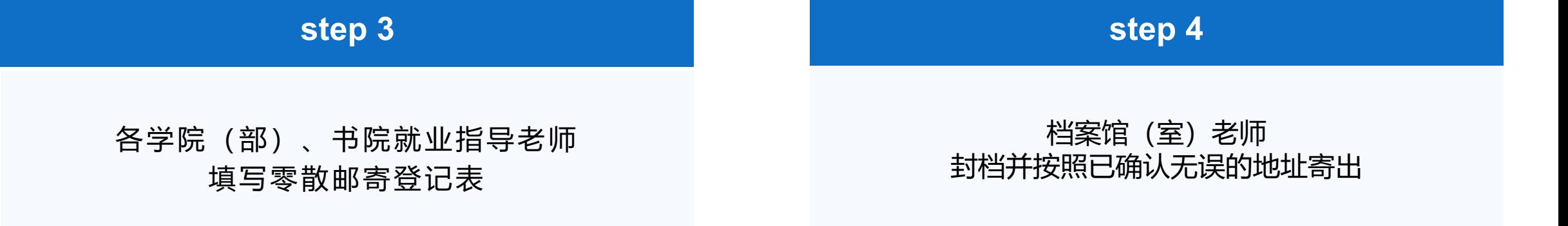

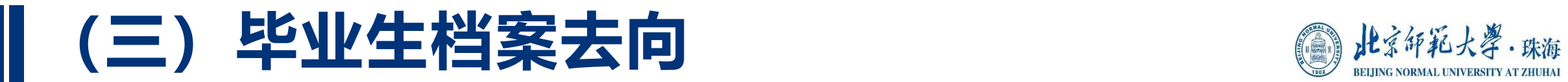

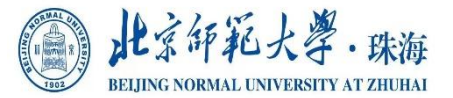

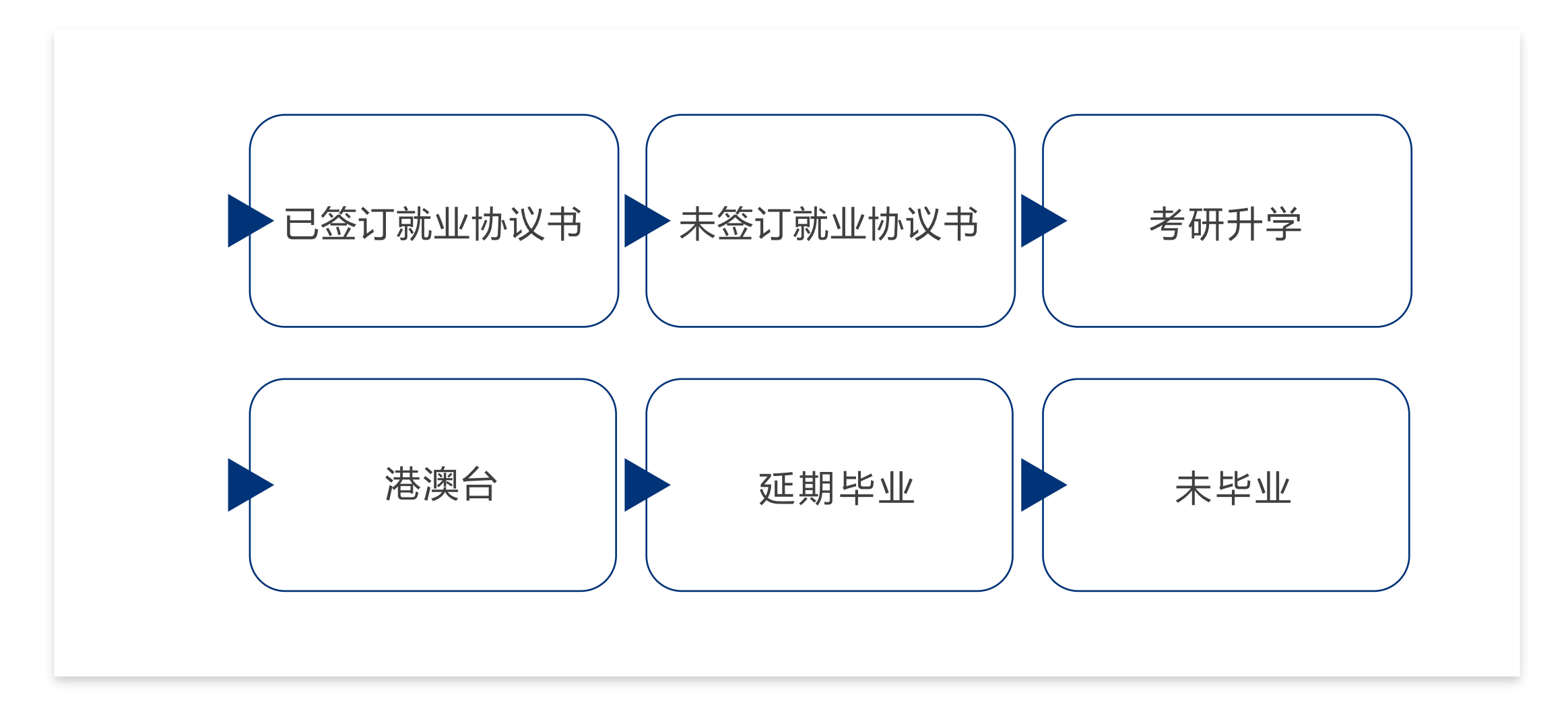

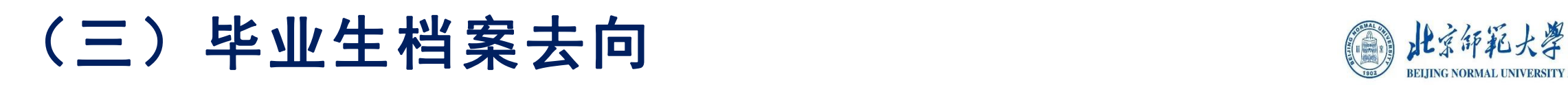

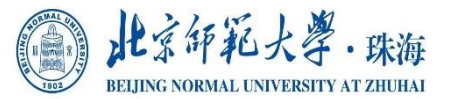

#### 1、已签订就业协议书毕业生档案

- 毕业生在与就业单位签订就业协议书时应仔细核对档案接收信息
- ① 单位接收毕业生户档关系(具有人事档案管理权限的国家机关、事业单位和国
	- 有企业):可以直接派遣, "档案转寄单位名称"直接填报中央、省直单位名

称,档案随寄到就业单位;

- ② 单位不接收毕业生户档关系,由单位委托(区)级以上公共就业和人才服务机 构进行人事代理:"档案转寄单位名称"填报公共就业和人才服务机构名称, 2000 档案随寄到公共就业和人才服务机构;
- ③ 单位不接收毕业生户档关系,由毕业生自理: "档案转寄单位名称"原则上填报

学 为 人 师 行 为 世 范 户籍地毕业生就业主管部门名称,档案随寄返回原籍。

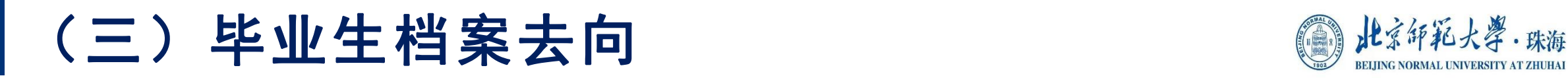

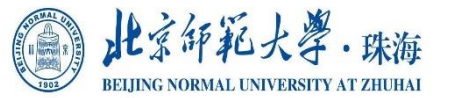

#### 2、未签订就业协议书毕业生档案

### 未签订就业协议书毕业生(含准备出国留学的毕业生), "调档函单位名称"原 则上填报户籍地毕业生就业主管部门名称,档案随寄返回原籍

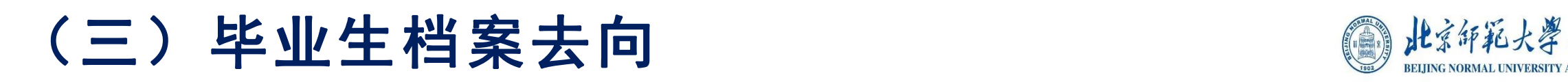

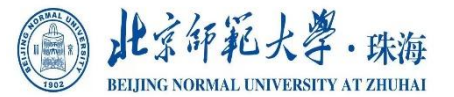

#### 3、考研升学毕业生档案

考研升学毕业生凭调档函进行派遣,学生本人确认档案邮寄地址。

由各学院(部)、书院毕业生档案工作负责人收集调档函确认邮寄地址无误后, 统一移交到档案馆(室)。

### 4、港澳台毕业生

学 为 人 师 行 为 世 范 按照《教育部办公厅关于做好在内地(祖国大陆)普通高校就读的港澳台应届毕 业生就业服务工作的通知》(教学厅﹝2017﹞9号)要求,对有就业意愿,并持 有内地(祖国大陆)有效接收证明的港澳台毕业生签发调档函,办理手续和要求 与内地生一致。

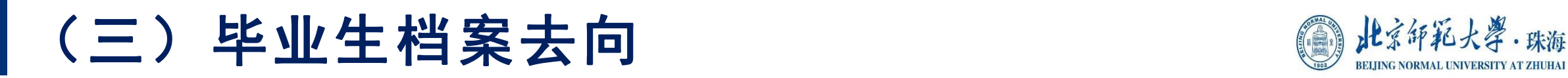

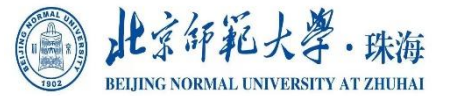

#### 5、延期毕业学生档案

#### 延期毕业的学生档案,暂留档案馆(室),直至其毕业。

### 6、未毕业学生档案

因各种原因不能毕业的学生,其档案在学籍有效期内,暂留在档案馆(室)。 超出学籍有效期后,档案馆(室)不再有继续保管其档案的义务。

■二、新生档案归档流程 ◎#爹#私类.##

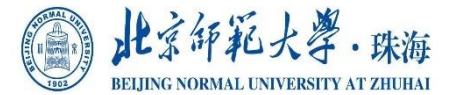

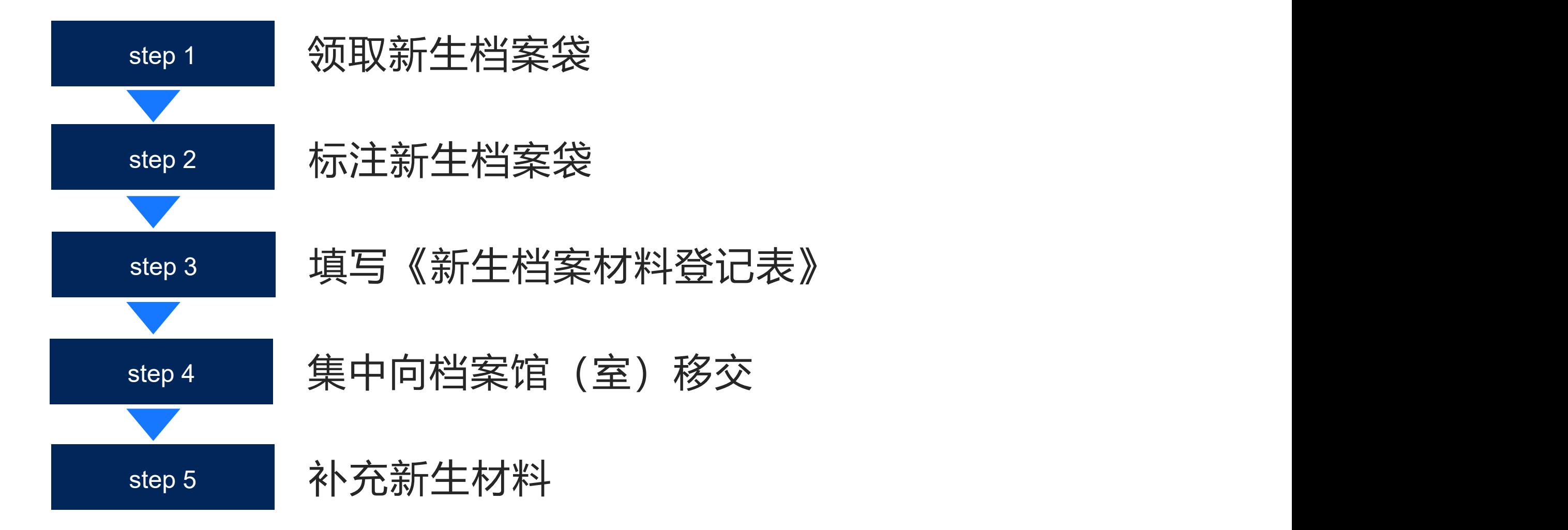

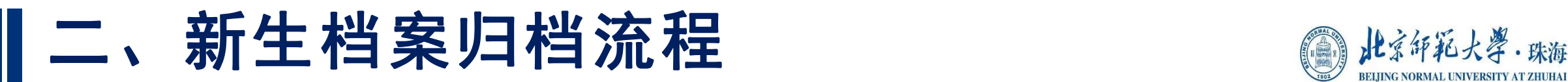

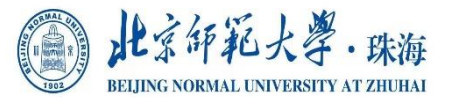

### 1、领取新生档案袋

各书院根据报送新生档案材料通知,在规定时间前到档案馆(室)按新生人数领取 档案袋,并做好领取登记。

### 2、标注新生档案袋

- ① 新生档案材料入袋后,请勿将档案袋封口,应把袋舌往内折。
- ② 请在档案袋正面的指定位置,标注新生的书院名称、学生姓名、学号和档案袋 内资料。
- ③ 请在档案袋反面的指定位置,张贴新生信息条,标注新生的书院名称、学生姓
	- 名、学号和专业。

## 二、新生档案归档流程

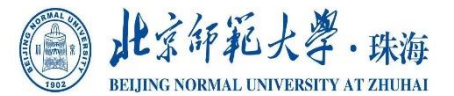

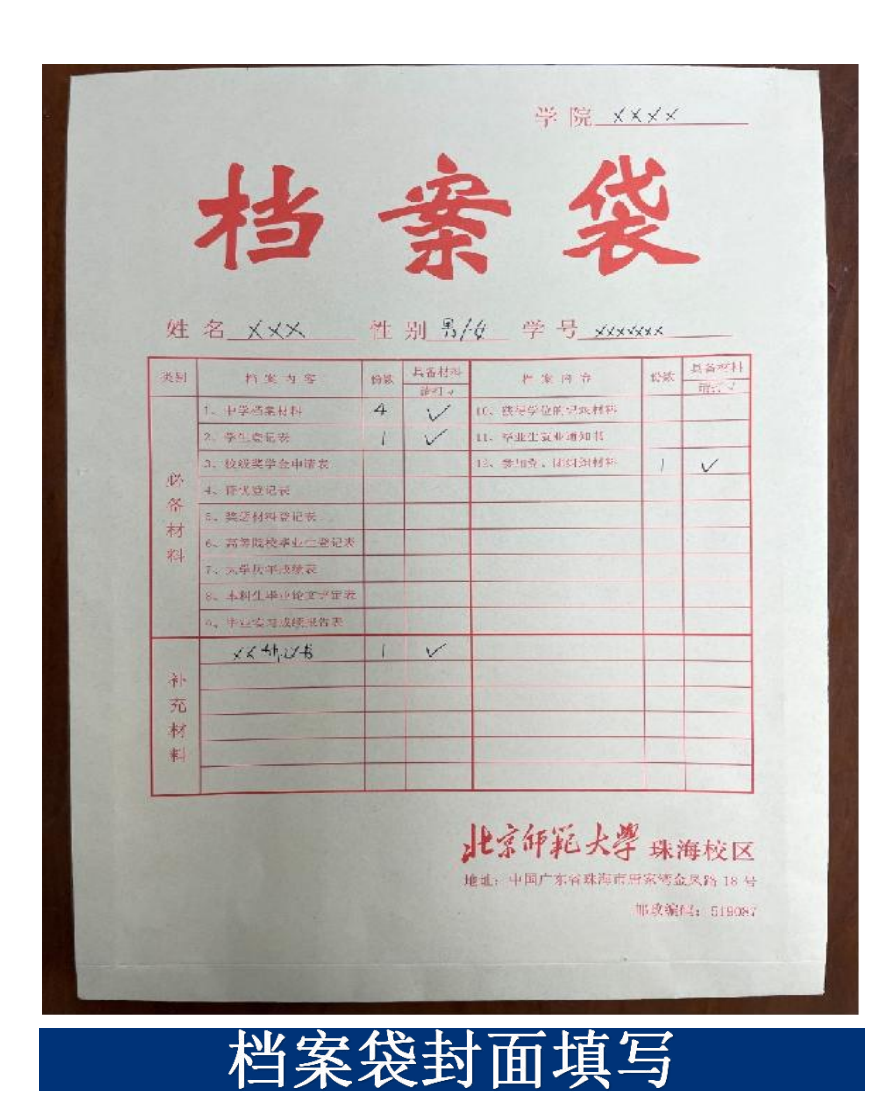

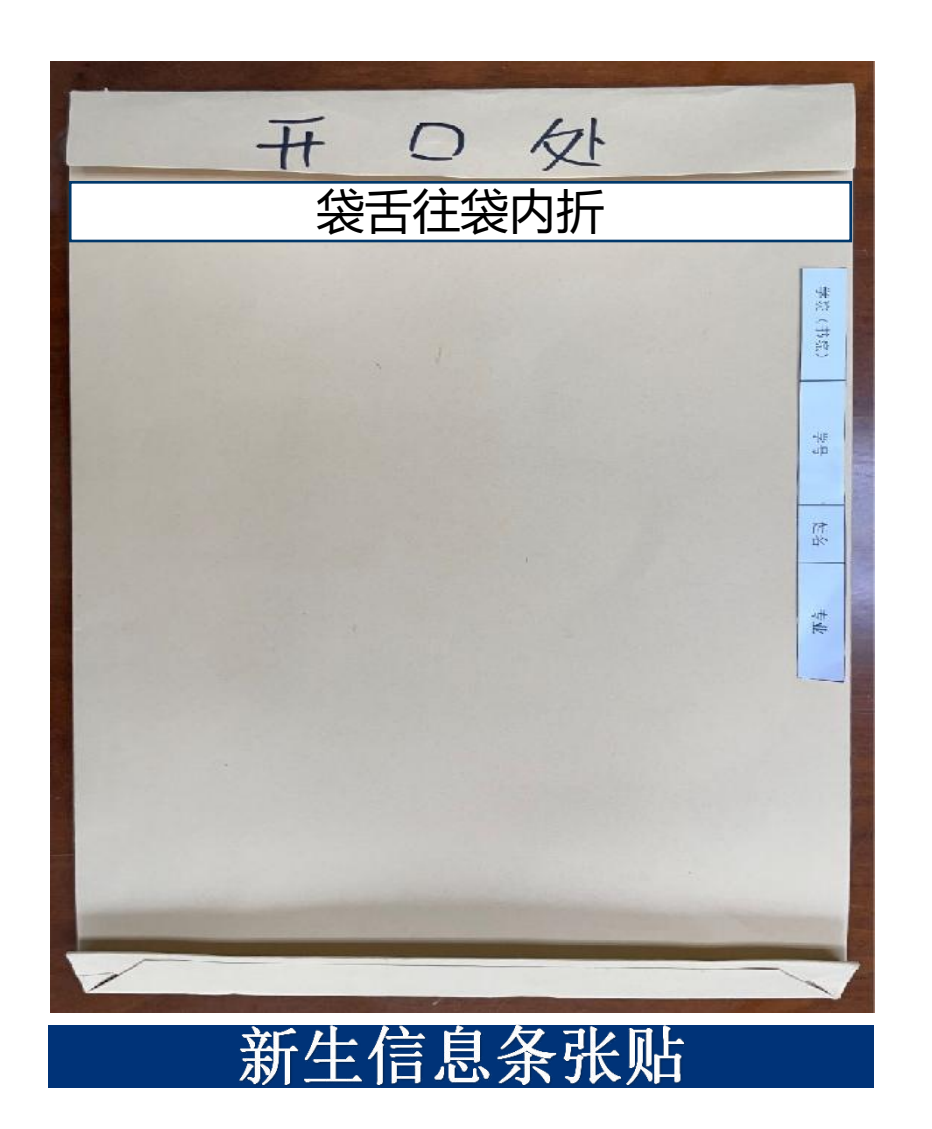

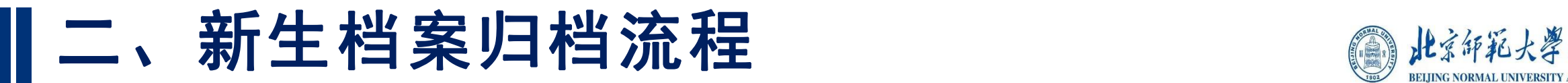

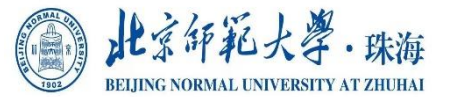

#### 3、填写《新生档案材料登记表》

- ① 各书院负责老师需根据审核情况认真填写《新生档案材料登记表》。
- ② 《新生档案材料登记表》需要与实体档案顺序一致,必须以专业为单位,学 号从小到大排序(小号在上、大号在下)。

#### 4、集中向档案馆(室)移交

- ① 档案馆(室)工作人员在接收时,应根据《新生档案材料登记表》做好档案清 点、信息核对。
- ② 档案馆(室)工作人员集中对每份学生档案内容进行核查后,对于必须归档而 又短缺的材料做好记录,并及时反馈通知原单位。

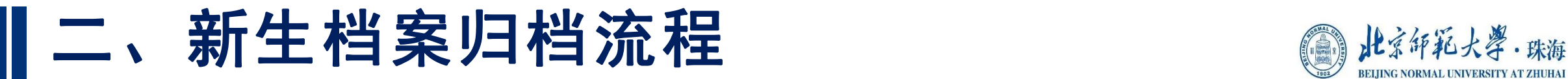

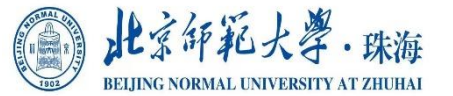

### 5、 补充新生材料

① 各书院审核、登记后集中向档案馆(室)移交,携带材料及《移交零散档案 材料介绍信和移交零散档案材料清单》到档案馆(室)办理利用登记手续。

② 移交步骤:具体参考档案利用流程。

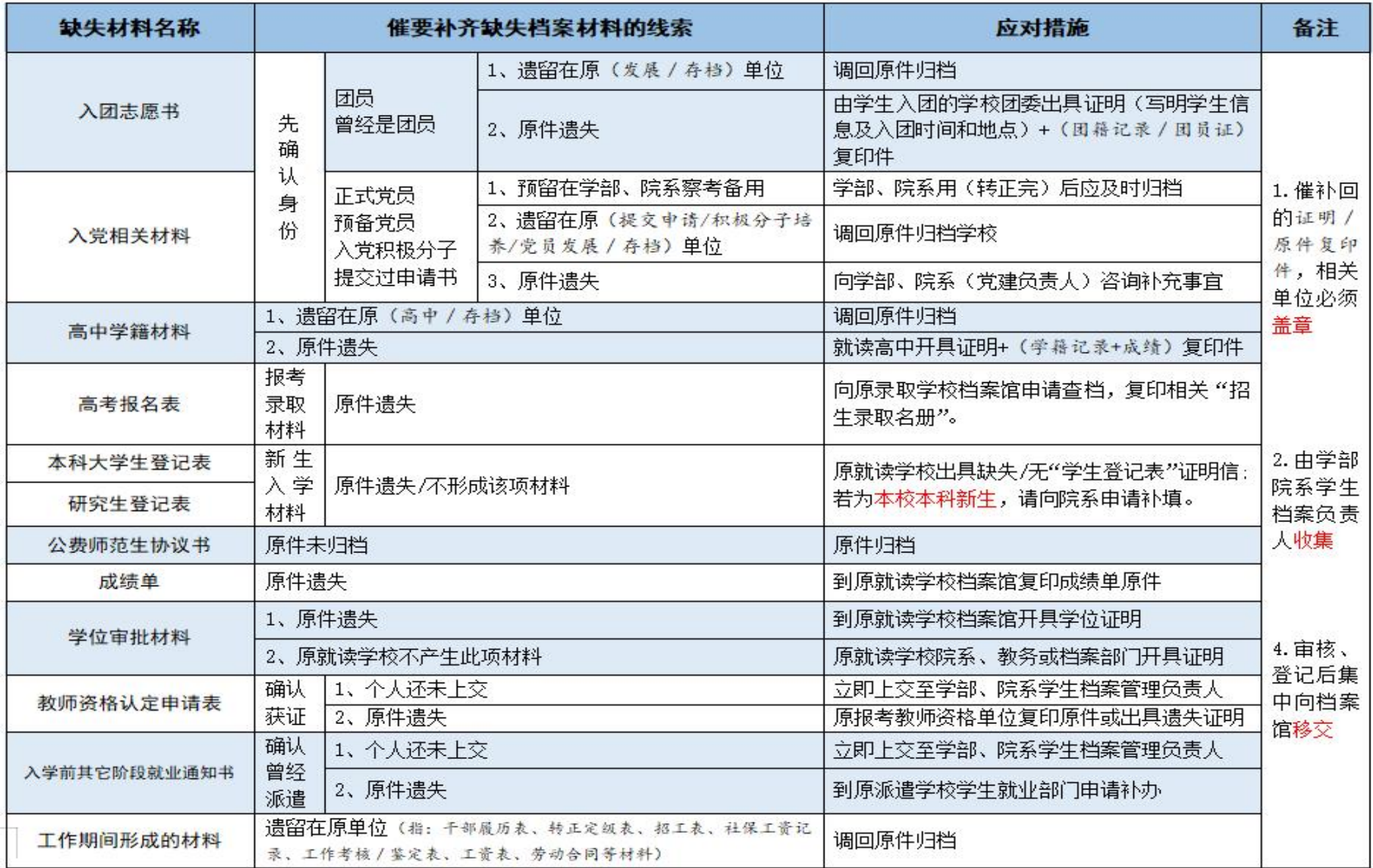

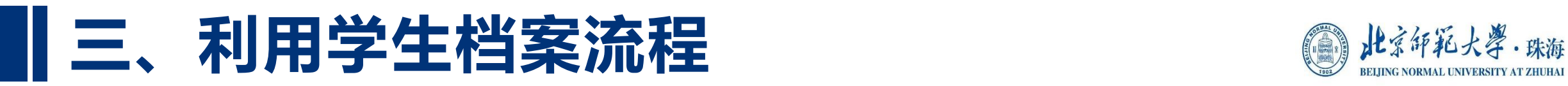

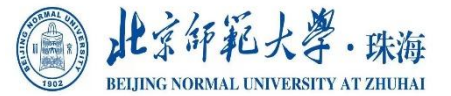

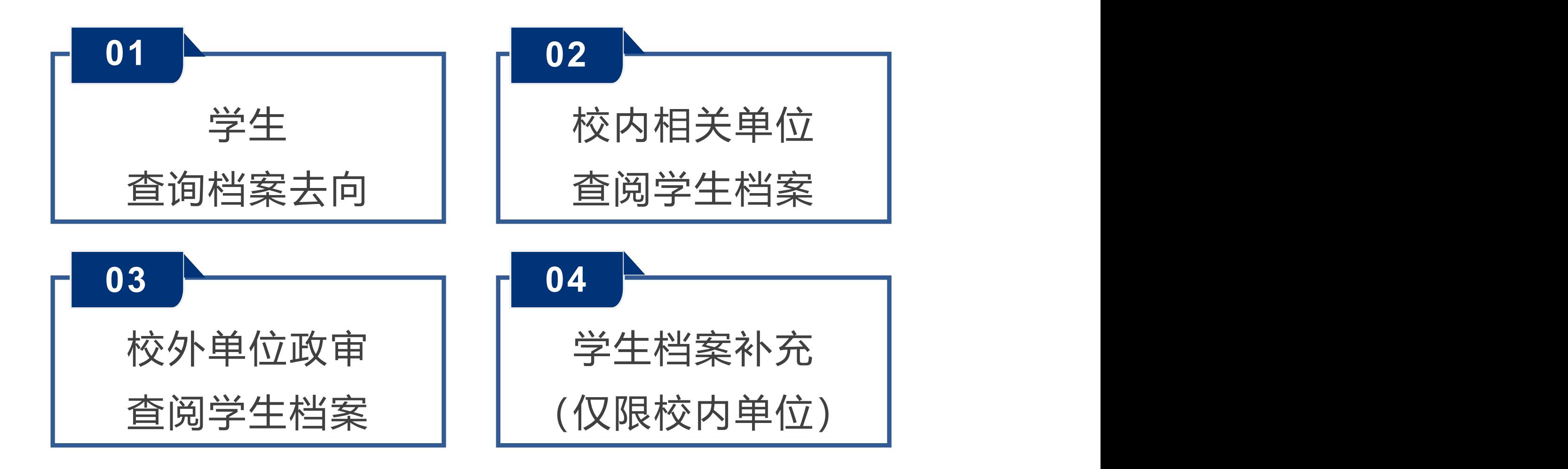

# **三、利用学生档案流程**

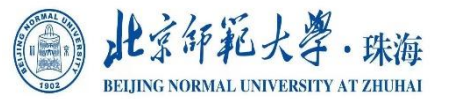

#### 1、学生查询档案去向

#### ① 系统查询

分校:官网首页→机构设置→档案室→毕业生档案查询(http://dangan.bnuz.edu.cn/) 校区:档案馆官网正在建设中,查询系统上线后会及时通知各书院。系统上线前, 毕业生可致电档案馆(室)咨询。

#### ② 电话咨询

学生如在系统里查不到个人档案去向信息,可致电档案馆(室),提供姓名、学号、 毕业年份后,可查询档案去向。

联系电话: 0756-3683353

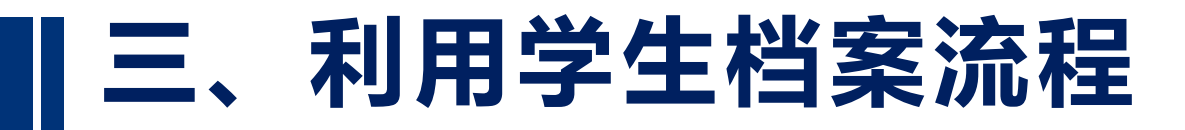

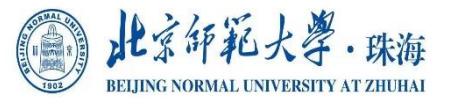

#### 2、校内相关单位查阅学生档案

- ① 校内相关单位因工作需要查阅学生档案需出具《查阅档案材料介绍信和查阅档 案材料清单》,由所在单位党总支、直属党支部通过审核并提交网上办事大厅, 经档案馆(室)负责人审批通过。
- ② 由单位工作人员到档案馆(室)进行查阅,并办理利用登记手续。
- ③ 阅档时不得涂改、勾画、标记、抽出、撤换、销毁档案材料,未经批准不 得擅自摘记、拍摄、复制档案内容。

# **三、利用学生档案流程**

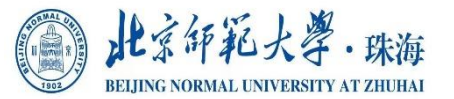

#### 3、校外单位政审查阅学生档案

- ① 校外单位向学生所在学院(部)、书院提出查档需求。
- ② 学生所在学院(部)、书院提交网上办事大厅,审批通过后,学院(部)、书 院再提前向档案馆(室)预约查档时间。
- ③ 申请查档的校外单位,应当由2人以上(含2人)持单位介绍信(写明待查档学 生的姓名,及查阅档案的事由、内容、查阅人身份),出具有关身份证明,到 学生所在学院(部)、书院请党总支、直属党支部负责人签字并加盖公章, 并 将待查档学生的姓名和学号写在查档单位的介绍信上。
- ④ 学生所在学院(部)、书院派1名与档案业务相关的老师陪同校外查档单位到档 案馆(室),出具有关身份证明及介绍信,办理利用登记手续后再进行查阅。

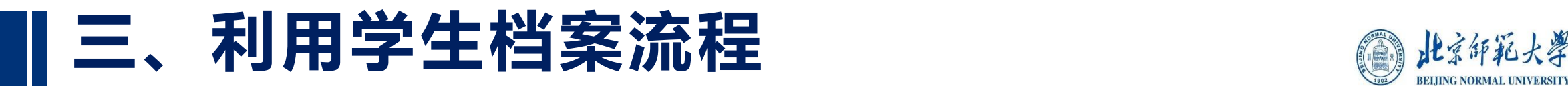

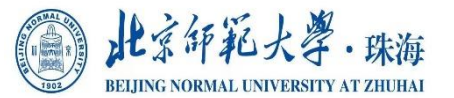

#### 4、学生档案补充(仅限校内单位)

- ① 校内相关单位因工作需要补充学生档案,由所在单位党总支、直属党支部通过 审核并提交网上办事大厅,经档案馆(室)负责人审批通过。
- ② 补充材料包括学生高中材料、党员材料、奖惩材料、延毕学生的毕业材料、留 学返校学生的国外毕业材料等。
- ③ 学院(部)、书院老师或校内工作人员密封上述材料,携带材料及《移交零散 档案材料介绍信和移交零散档案材料清单》到档案馆(室)办理利用登记手续。